# **ПРОГРАММА ДЛЯ РУЧНОГО СОЗДАНИЯ ТРЕНИРОВОЧНЫХ ДАННЫХ НА ОСНОВЕ МЕДИЦИНСКИХ ФАЙЛОВ DICOM**

Правосудов М. М. Скирневский И. П. Томский политехнический университет, Институт кибернетики matvey@pravosudov.com

## **Введение**

По данным Росстата на 2015 год, в России в среднем 3% населения страдает от заболеваний системы кровообращения [1]. Всё большую популярность приобретает малоинвазивная и эндоваскулярная хирургия, в основе которой лежит принцип проведения операций без нарушения целостности мягкий тканей или с минимальным воздействием на последние. С расцветом малоинвазивных техник активно развиваются и катетерные устройства, выполняющие ключевую роль при вмешательствах. Катетер – это медицинский инструмент в виде трубки, предназначенный для соединения естественных каналов, введения в сосуды жидкостей или доставку хирургических инструментов.

В процессе использования катетеров возникает проблема навигации врачом устройства в организме человека, так как операция происходит через малый надрез, и управлять инструментом необходимо глубоко от него. Для решения этой проблемы в Лаборатории дизайна медицинских изделий ТПУ была поставлена задача разработать программное обеспечение для визуализации катетера и сердца на дисплее оператора. В качестве исходных данных используются DICOM-файлы [2] изображений сердца, полученные через эхокардиографию. Решение заключается написании искусственной нейронной сети, для распознавания катетера на снимках сердца.

Для того, чтобы обучить нейронную сеть, необходимо иметь тренировочные данные с уже размеченным катетером на снимках. В данной статье рассматривается программа, которая решает эту проблему.

### **Формат файлов DICOM**

Стандарт DICOM (Digital Imaging and Communications in Medicine) – стандарт формата файлов для создания, хранения, передачи и визуализации медицинских изображений [2]. Этот стандарт разрабатывается Национальной ассоциацией производителей электронного оборудования с 1985 года.

Файл этого формата представляет собой объектно-ориентированную структуру с теговой организацией.

DICOM является одним из самых распространенных в отрасли, поэтому ПО разрабатывается именно для него.

#### **Программное обеспечение**

Данные для обучения нейронной сети представляют собой трехмерную матрицу, заполненную нулями и единицами. Единица означает, что в данной точке находится катетер, иначе – ноль. Создать такие данные можно вручную, записав в текстовом редакторе матрицу. По понятным причинам, данный способ является неудобным и долгим, особенно при учете большого объема данных.

Ускорить процесс подготовки тренировочного набора данных помогает ПО, являющееся подобием простейшего графического редактора. Весь процесс подготовки данных выглядит так:

1. В программу загружается исходный файл в формате DICOM.

2. С помощью инструментов выделения контура (добавление, перемещение и удаление точки) катетера формируется регион в трех плоскостях проекции сердца.

3. Используя ползунок временной шкалы, оператор размечает все изображения в серии.

4. Когда данные размечены, программа оператор экспортирует матрицы в удобный формат JSON или CSV.

Построение региона по точкам происходит по методу минимальной выпуклой оболочки [3]. Каждый раз, когда оператор добавляет точку, регион перерисовывается заново. Наглядное изображение регионов показано на Рисунке 1.

XV Международная научно-практическая конференция студентов аспирантов и молодых учёных «Молодёжь и современные информационные технологии»

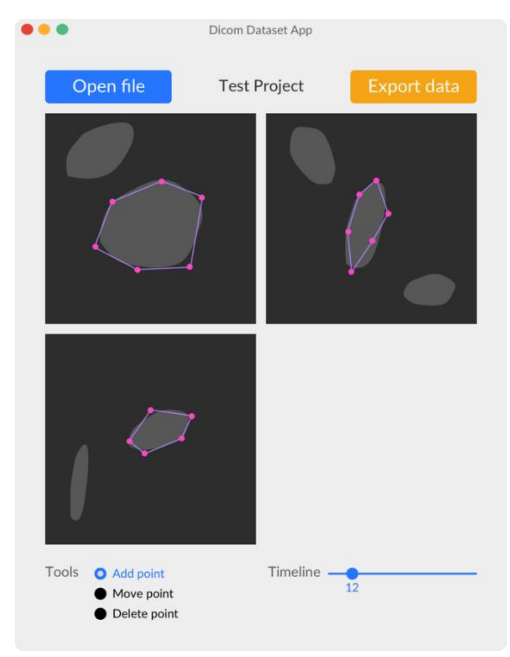

Рис. 1. Прототип интерфейса программы

Слайдер временной шкалы предоставляет навигацию по всем слайдам серии, которые солержат информацию о различных сталиях серлечного пикла

Экспорт реализован алгоритмом, который обрабатывает пиксели проекции. Проверка пикселя на нахождение в полигоне - это основная задача вычислительной геометрии [4]. Те точки, которые попадает в регион, при экспорте становятся единицами в матрице, а находящиеся вне региона – нулями. Пример перехода к итоговой матрице показан на Рисунке 2.

|        | U          | U                | U                | O            | 0                | U                | U |
|--------|------------|------------------|------------------|--------------|------------------|------------------|---|
|        | 0          | $\left( \right)$ | $\left( \right)$ |              | 0                | 0                | 0 |
|        | O          |                  |                  | 1            | 1                | 1                | 0 |
| 0      | 1          | 1                | $\mathbf{1}$     | 1            | 1                | U                | 0 |
|        |            | 1                | $\mathbf{1}$     | $\mathbf{1}$ | $\mathbf{1}$     | 0                | 0 |
| $\cup$ | Ü          | r                | 1                |              |                  | O                | O |
|        | $\bigcirc$ | U                | $\left( \right)$ | $\bigcirc$   | $\left( \right)$ | O                | O |
|        | $\bigcirc$ | Ü                | $\bigcirc$       | $\bigcirc$   | O                | $\left( \right)$ | O |

Рис. 2. Бинаризация региона

JSON и CSV являются одними из самых популярных форматов хранения сериализованных данных, а библиотеки для работы с этими форматами написаны для всех популярных языков программирования.

реализована Программа на языке программирования Python, с использованием UIфреймворка PyQt [5]. Для построения изображений используется библиотека PyQtGraph [6].

#### Дальнейшие планы

Одним из полезных улучшений программы могло бы стать внедрение автоматического алгоритма сегментации изображения. Такой метод позволит оператору выбирать из уже построенных контуров катетера, что заметно ускорит разметку изображений. Но необходимо учитывать, что данное дополнение несет большую нагрузку на машину оператора, а значит и большие системные требования программы.

## Заключение

Разработанная программа позволяет быстро создавать точные тренировочные наборы данных для файлов в формате DICOM. Эти данные используются для последующей визуализации катетера при малоинвазивных операциях на сердце, которая, на данный момент, являются олними из самых сложных.

#### Список использованных источников

Здравоохранение: Федеральная  $1$ служба государственной статистики [Электронный ресурс] / Федеральная служба государственной статистики URL:

http://www.gks.ru/wps/wcm/connect/rosstat\_main/ros stat/ru/statistics/population/healthcare/ (посл. обрашение 29.05.2017).

2. **DICOM Homepage** [Электронный ресурс] / NEMA - URL: http://dicom.nema.org/ (посл. обращение 29.05.2017).

3. Препарата  $\Phi_{\cdot}$ Шеймос M Вычислительная геометрия: Введение  $\equiv$ Computational Geometry. An introduction. – М.: Мир,  $1989. - 478$  c.

4. Point in Polygon Strategies [Электронный  $\sqrt{ }$ Eric Haines  $URI:$ pecypcl http://erich.realtimerendering.com/ptinpoly/ (посл. обращение 29.05.2017).

 $5<sub>1</sub>$ What is PyQt? [Электронный ресурс] / Riverbank URL: https://riverbankcomputing.com/software/pyqt/intro (посл. обращение 29.05.2017).

PyQtGraph - Scientific Graphics and GUI 6. Library for Python [Электронный ресурс] / PyQtGraph – URL: http://www.pyqtgraph.org/ (посл. обращение 29.05.2017).